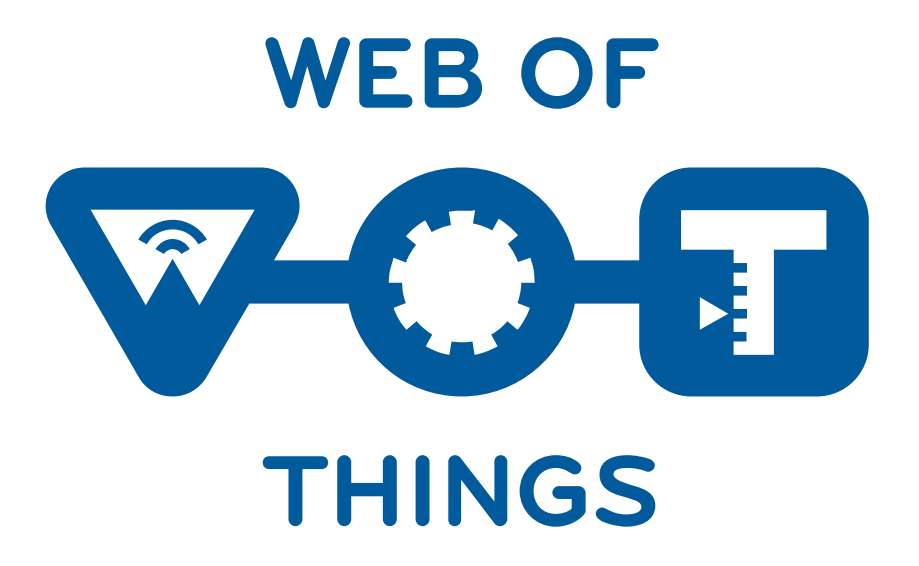

### Building a Web of Things application

**WoT application Manager and TD-code** 

Cristiano Aguzzi

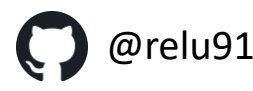

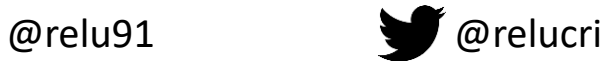

W3C Web of Things (WoT) WG/IG

#### **A new way to develop IoT applications**

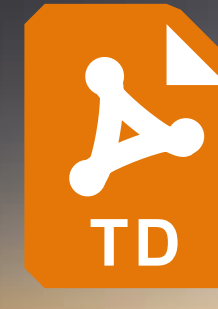

#### **Thing Description**

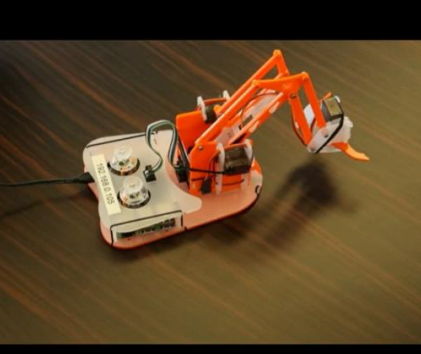

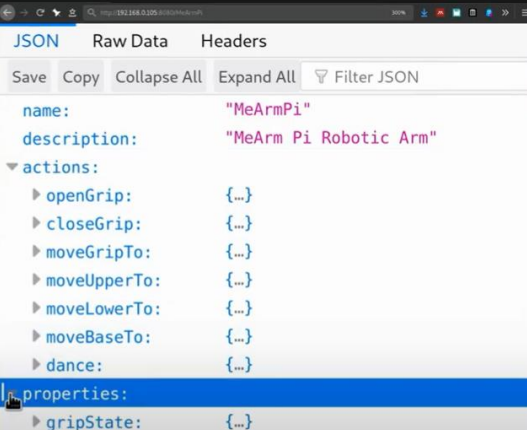

Invoking actions would execute physical<br>processes, while reading properties provide → 0:30/1:23 Sensing and configuration parameters → a a a ::

2020-09-02 W3C Web of Things (WoT) WG/IG 2

**WEB OF** 

**THINGS** 

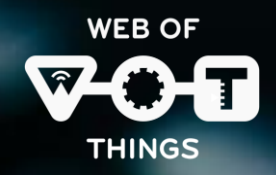

### **WoT Application Manager**

- Helps to correctly **initialize** a WoT application project (JS or TS)
- **Bundle** your application in a single file
- Mainly oriented to **vscode** projects with support for automatic code completion.
- Basic support for project **templating**

2020-09-02 W3C Web of Things (WoT) WG/IG Photo made by [@kensuarez](https://unsplash.com/@kensuarez) on [Unsplash](https://unsplash.com/photos/4IxPVkFGJGI)

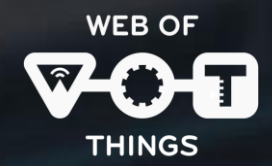

#### **WoT Application Manager**

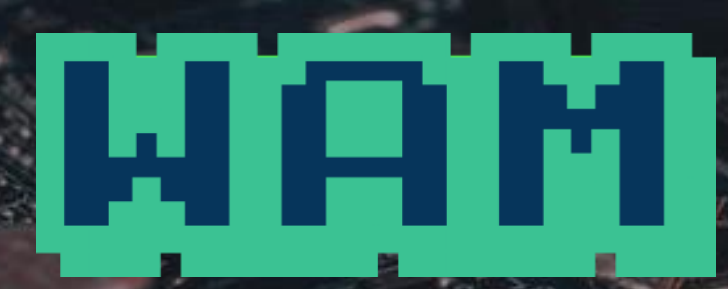

## **node-wot**

2020-09-02 W3C Web of Things (WoT) WG/IG Photo made by [@alexkixa](https://unsplash.com/@alexkixa) on [Unsplash](https://unsplash.com/photos/FO7JIlwjOtU)

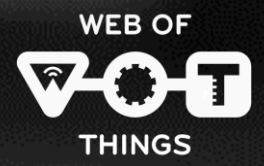

# **Demo**

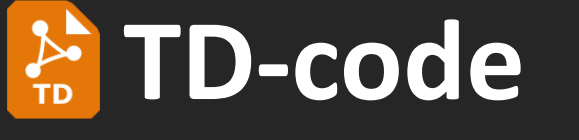

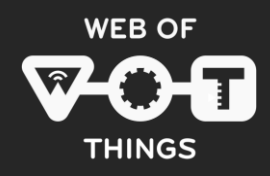

Bare minimal vscode extension that adds code snippets for Thing Description files and validation.

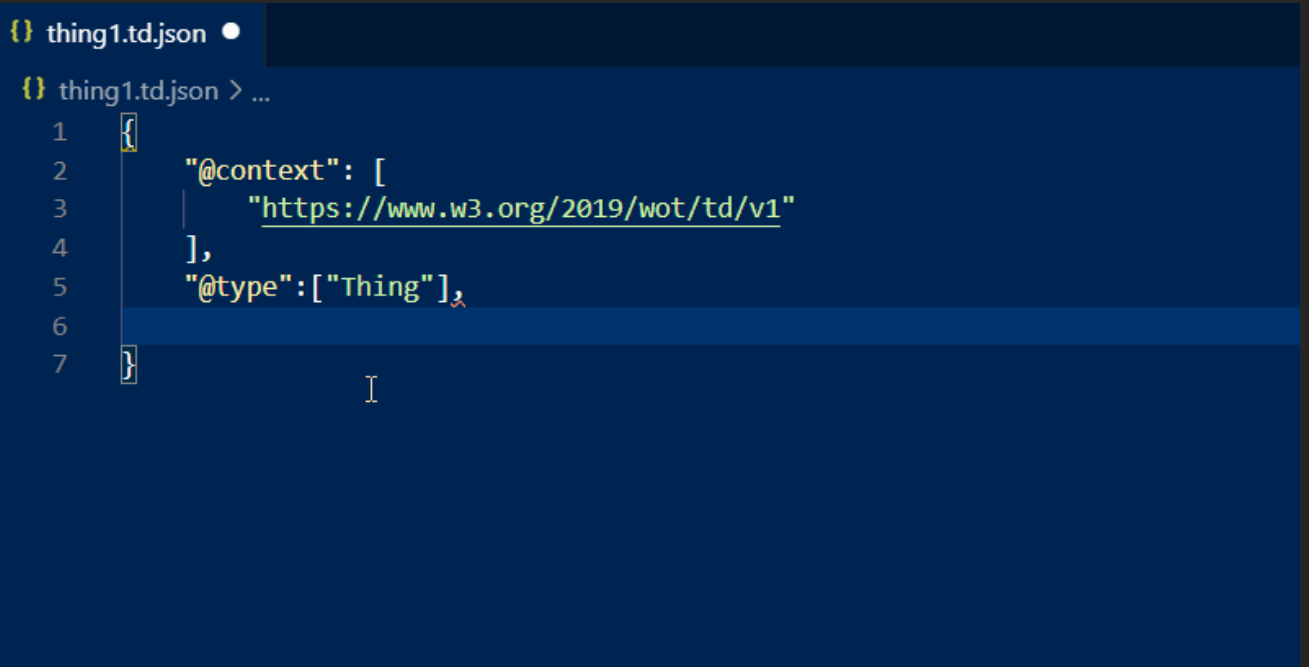

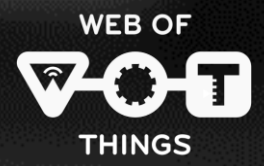

# **Demo**